# **Domains Modify a domain**

**Introduction**

modify <tld>-domain

Valid values for <tld>:

- $\bullet$  com
- net
- $\bullet$  org
- $\bullet$  info
- biz
- mobi
- name
- $\bullet$  us
- de
- $\bullet$  cn
- $\bullet$  eu
- $\bullet$  xxx
- asia
- me

With this request you can modify existing domains. You have to provide the following information within the request:

- the domainname,
- handle(s) you want to change. (handles from the info-system are not valid)

The system will ignore not specified handles, so you have to provide only the handles, you would like to change.

#### **Changes within the owner-contact**

In case of changing the owner-contact-handle, the system checks, if lname and/or fname and/or organization differ from the original owner-contact-handle. If there are differences these changes will be ignored.

# **Request fields**

mailsubject: modify <tld>-domain [your reference id]

Definition of this request

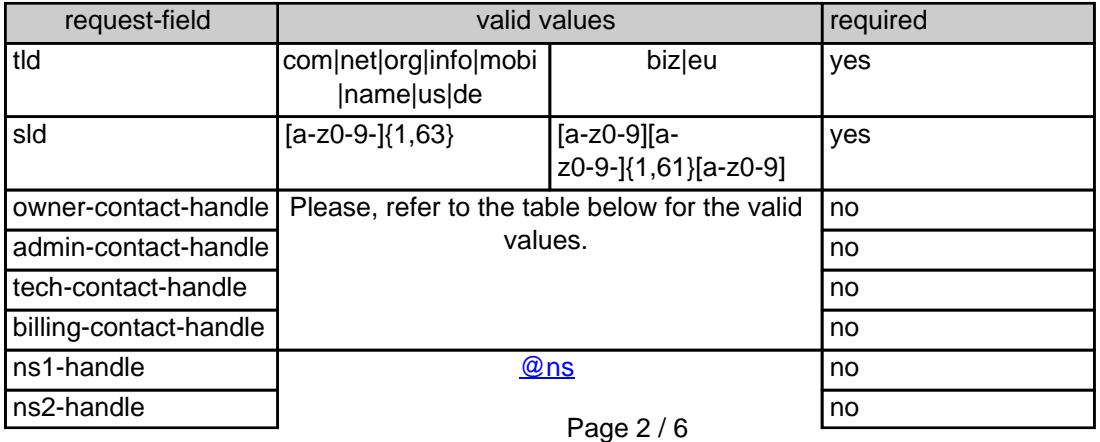

**(c) 2024 Joker.com <webmaster@joker.com> | 2024-04-26 16:56**

[URL: https://www.ote.joker.com/faq/content/69/404/en/modify-a-domain.html](https://www.ote.joker.com/faq/content/69/404/en/modify-a-domain.html)

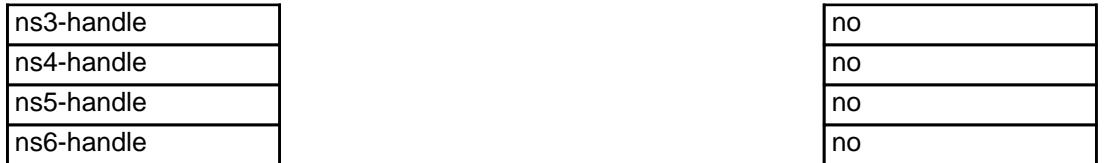

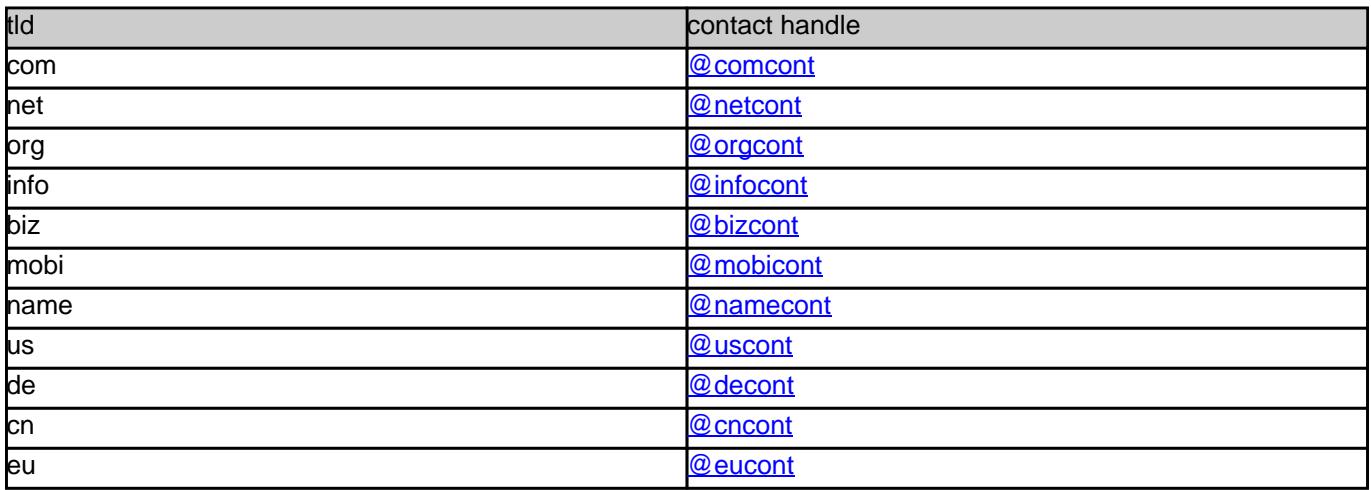

**Example 1:** modify com-domain

subject: modify domain [your reference id]

sld:gonzo tld:com admin-contact-handle:gonzo@nose.com#0 tech-contact-handle:hans@nose.com ns1-handle:ns1.gonzo.net ns2-handle:ns2.gonzo.net

### **Example 2:** modify net-domain

subject: modify net-domain [your reference id]

sld:gonzo tld:net admin-contact-handle:CNET-1234 tech-contact-handle:CNET-1234 ns1-handle:ns1.gonzo.net ns2-handle:ns2.gonzo.net

# **Example 3:** modify org-domain

subject: modify net-domain [your reference id]

sld:gonzo tld:org admin-contact-handle:CORG-1234 tech-contact-handle:CORG-1234 ns1-handle:ns1.gonzo.net ns2-handle:ns2.gonzo.net

# **Example 4:** modify info-domain

subject: modify info-domain [your reference id]

sld:gonzo tld:info admin-contact-handle:C112234-LRMS tech-contact-handle:C112244-LRMS ns1-handle:ns1.gonzo.net ns2-handle:ns2.gonzo.net

# OR

modify info-domain (new naming convention for info-handles)

subject: modify info-domain [your reference id]

sld:gonzo tld:info admin-contact-handle:C112244-LRMS tech-contact-handle:CAFI-007 ns1-handle:ns1.gonzo.net ns2-handle:ns2.gonzo.net

# **Example 5:** modify biz-domain

subject: modify biz-domain [your reference id]

sld:gonzo tld:biz admin-contact-handle:CNEU-11224 tech-contact-handle:CNEU-112244 ns1-handle:ns1.gonzo.net ns2-handle:ns2.gonzo.net

# **Example 6:** modify mobi-domain

subject: modify mobi-domain [your reference id]

Page 4 / 6

**(c) 2024 Joker.com <webmaster@joker.com> | 2024-04-26 16:56**

[URL: https://www.ote.joker.com/faq/content/69/404/en/modify-a-domain.html](https://www.ote.joker.com/faq/content/69/404/en/modify-a-domain.html)

sld:gonzo tld:mobi admin-contact-handle:COMO-1234 tech-contact-handle:COMO-1234 ns1-handle:ns1.gonzo.net ns2-handle:ns2.gonzo.net

### **Example 7:** modify name-domain

subject: modify name-domain [your reference id]

sld:gonzo tld:name admin-contact-handle:CNAM-1234 tech-contact-handle:CNAM-1234 ns1-handle:ns1.gonzo.net ns2-handle:ns2.gonzo.net

### **Example 8:** modify us-domain

subject: modify us-domain [your reference id]

sld:gonzo tld:us admin-contact-handle:COUS-1234 tech-contact-handle:COUS-1234 ns1-handle:ns1.gonzo.net ns2-handle:ns2.gonzo.net

#### **Example 9:** modify de-domain

subject: modify de-domain [your reference id]

sld:gonzo tld:de admin-contact-handle:CODE-1234 tech-contact-handle:CODE-1234 ns1-handle:ns1.gonzo.net ns2-handle:ns2.gonzo.net

### **Example 10:** modify cn-contact

subject: modify cn-contact [your reference id]

handle:COCN-1235 address-1:horsefair mews postal-code:4711

> Page 5 / 6 **(c) 2024 Joker.com <webmaster@joker.com> | 2024-04-26 16:56** [URL: https://www.ote.joker.com/faq/content/69/404/en/modify-a-domain.html](https://www.ote.joker.com/faq/content/69/404/en/modify-a-domain.html)

city:romsey country:DE phone:44 13383794 504040

**Example 11:** modify eu-domain

subject: modify eu-domain [your reference id]

sld:gonzo tld:eu admin-contact-handle:C112244 tech-contact-handle:C112244 ns1-handle:ns1.gonzo.net ns2-handle:ns2.gonzo.net

Unique solution ID: #2384 Author: Joker.com Last update: 2015-07-29 12:02

> Page 6 / 6 **(c) 2024 Joker.com <webmaster@joker.com> | 2024-04-26 16:56** [URL: https://www.ote.joker.com/faq/content/69/404/en/modify-a-domain.html](https://www.ote.joker.com/faq/content/69/404/en/modify-a-domain.html)